Государственное бюджетное общеобразовательное учреждение Самарской области средняя общеобразовательная школа им.М.К. Овсянникова с. Исаклы муниципального района Исаклинский Самарской области

Рассмотрено Проверено: Утверждено приказом: на заседании МО зам. директора по УВР №166-9-ОД от 29.08.23 Протокол № 1 и.И. Крупина Е.Н. Нестерова «28» августа 2023 г . «28» августа 2023 г . «29» августа 2023 г.

## Рабочая программа курса внеурочной деятельности **«Информатика после уроков»**

# **(5-6 класс)**

основное общее образование срок реализации рабочей программы – 2 года

**Направление:** ВД по учебным предметам образовательной программы

**Форма организации:** учебный курс

 **Составили:**

**учителя ГБОУ СОШ им. М.К.** 

**Овсянникова с. Исаклы**

**Баранов И.Ю.**

**Семенов С.И.**

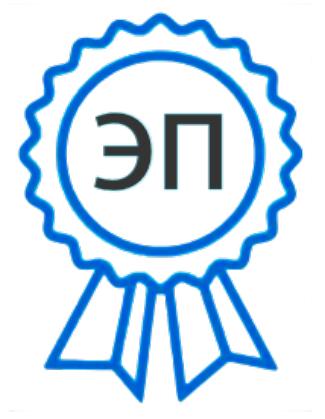

C=RU, O=ГБОУ СОШ им М.К. Овсянникова с.Исаклы, CN=Нестерова Евгения Николаевна, E=so\_svu\_isaklin\_sch@sa mara.edu.ru 00d22ee12de98497b5 2023-10-31 23:08:57

> **с.Исаклы 2023-24 учебный год**

### ПОЯСНИТЕЛЬНАЯ ЗАПИСКА

Рабочая программа курса внеурочной деятельности «Информатика после уроков» даёт представление о целях, общей стратегии обучения, воспитания и развития обучающихся средствами внеурочной деятельности в 5-6 классах на базовом уровне; устанавливает обязательное предметное содержание, предусматривает его структурирование по разделам и темам курса; даёт распределение учебных часов по тематическим разделам курса и последовательность их изучения с учётом межпредметных и внутри предметных связей, логики учебного процесса, возрастных особенностей обучающихся. Программа разработана на основании Приказа Министерства просвещения Российской Федерации от 31.05.2021 № 287 «Об утверждении федерального государственного образовательного стандарта основного общего образования» с учетом Примерной программы воспитания.

### ЦЕЛИ ИЗУЧЕНИЯ УЧЕБНОГО ПРЕДМЕТА «ИНФОРМАТИКА»

Изучение информатики в 5-6 классах вносит значительный вклад в достижение главных целей основного общего образования, обеспечивая:

- формирование основ мировоззрения, соответствующего современному уровню развития науки информатики, достижениям научно-технического прогресса и общественной практики, за счёт развития представлений об информации как о важнейшем стратегическом ресурсе развития личности, государства, общества;
- формирование понимания роли информационных процессов, информационных ресурсов и ИТ в условиях цифровой трансформации многих сфер жизни современного общества:
- обеспечение условий, способствующих развитию алгоритмического мышления как необходимого условия профессиональной деятельности в современном информационном обществе, предполагающего способность обучающегося разбивать сложные задачи на более простые подзадачи; сравнивать новые задачи с задачами, решёнными ранее; определять шаги для достижения результата и т. д.;
- формирование и развитие компетенций обучающихся в области использования информационно-коммуникационных технологий, в том числе знаний, умений и навыков работы с информацией, программирования, коммуникации в современных цифровых средах в условиях обеспечения информационной безопасности личности обучающегося;
- воспитание ответственного и избирательного отношения к информации с учётом правовых и этических аспектов её распространения, стремления к продолжению образования в области информационных технологий и созидательной деятельности с применением средств информационных технологий.

### ОБЩАЯ ХАРАКТЕРИСТИКА КУРСА ВНЕУРОЧНОЙ ДЕЯТЕЛЬНОСТИ «ИНФОРМАТИКА ПОСЛЕ УРОКОВ»

Курс в основном общем образовании отражает:

- сущность информатики как научной дисциплины, изучающей закономерности протекания и возможности автоматизации информационных процессов в различных системах:
- основные области применения информатики, прежде всего информационные технологии, управление и социальную сферу;
- междисциплинарный характер информатики и информационной деятельности Современная школьная информатика оказывает существенное влияние на

формирование мировоззрения школьника, его жизненную позицию, закладывает основы понимания принципов функционирования и использования информационных технологий как необходимого инструмента практически любой деятельности и одного из наиболее значимых технологических достижений современной цивилизации Многие предметные знания и способы деятельности, освоенные обучающимися при изучении информатики, находят применение как в рамках образовательного процесса при изучении других предметных областей, так и в иных жизненных ситуациях, становятся значимыми для формирования качеств личности, т. е. ориентированы на формирование метапредметных и личностных результатов обучения.

Курс интегрирует в себе:

- шифровую грамотность, приоритетно формируемую на ранних этапах обучения, как в рамках отдельного предмета, так и в процессе информационной деятельности при освоении всех без исключения учебных предметов;
- теоретические основы компьютерных наук, теоретической включая основы информатики  $\boldsymbol{\mathrm{M}}$ практического программирования, изложение которых осуществляется в соответствии с принципом дидактической спирали: вначале (в млалших классах) осуществляется общее знакомство обучающихся с предметом изучения, предполагающее учёт имеющегося у них опыта; затем последующее развитие и обогащение предмета изучения, создающее предпосылки для научного обобщения в старших классах;
- информационные технологии как необходимый инструмент практически любой деятельности и одного из наиболее значимых технологических достижений современной цивилизации.

#### Основные задачи курса:

сформировать у обучающихся:

- понимание принципов устройства и функционирования объектов цифрового окружения, представления об истории и тенденциях развития информатики периода цифровой трансформации современного общества;
- знания, умения и навыки грамотной постановки задач, возникающих в практической деятельности, для их решения с помощью информационных технологий; умения и навыки формализованного описания поставленных задач;
- базовые знания об информационном моделировании, в том числе о математическом  $\mathbf{r}$ моделировании:
- знание основных алгоритмических структур и умение применять эти знания для построения алгоритмов решения задач по их математическим моделям;
- умения и навыки составления простых программ по построенному алгоритму на одном из языков программирования высокого уровня;
- умения и навыки эффективного использования основных типов прикладных программ (приложений) общего назначения и информационных систем для решения с их помощью практических задач; владение базовыми нормами информационной этики и права, основами информационной безопасности;

 умение грамотно интерпретировать результаты решения практических задач с помощью информационных технологий, применять полученные результаты в практической деятельности.

**Цели и задачи изучения курса на уровне основного общего образования**  определяют структуру основного содержания в виде следующих четырѐх тематических разделов:

- 1. цифровая грамотность;
- 2. теоретические основы информатики;
- 3. алгоритмы и программирование;
- 4. информационные технологии.

### **МЕСТО УЧЕБНОГО КУРСА В УЧЕБНОМ ПЛАНЕ**

Программа для 5–6 классов составлена из расчѐта общей учебной нагрузки 68 часов за 2 года обучения: 1 час в неделю в 5 классе и 1 час в неделю в 6 классе.

### **СОДЕРЖАНИЕ КУРСА**

### **5 класс**

#### **Цифровая грамотность**

Правила гигиены и безопасности при работе с компьютерами, мобильными устройствами и другими элементами цифрового окружения. Компьютер — универсальное вычислительное устройство, работающее по программе. Мобильные устройства. Основные компоненты персональных компьютеров и мобильных устройств. Процессор. Оперативная и долговременная память. Устройства ввода и вывода.

Программы для компьютеров. Пользователи и программисты. Прикладные программы (приложения), системное программное обеспечение (операционные системы). Запуск и завершение работы программы (приложения). Имя файла (папки, каталога).

Сеть Интернет. Веб-страница, веб-сайт. Браузер. Поиск информации на веб-странице. Поисковые системы. Поиск информации по выбранным ключевым словам и по изображению. Достоверность информации, полученной из Интернета. Правила безопасного поведения в Интернете. Процесс аутентификации. Виды аутентификации (аутентификация по паролям, аутентификация с помощью SMS, биометрическая аутентификация, аутентификация через географическое местоположение, многофакторная аутентификация). Пароли для аккаунтов в социальных сетях. Кибербуллинг.

#### **Теоретические основы информатики**

Информация в жизни человека. Способы восприятия информации человеком. Роль зрения в получении человеком информации. Компьютерное зрение. Действия с информацией. Кодирование информации. Данные — записанная (зафиксированная) информация, которая может быть обработана автоматизированной системой. Искусственный интеллект и его роль в жизни человека.

#### **Алгоритмизация и основы программирования**

Понятие алгоритма. Исполнители алгоритмов. Линейные алгоритмы. Циклические

алгоритмы. Составление программ для управления исполнителем в среде блочного или текстового программирования.

#### **Информационные технологии**

Графический редактор. Растровые рисунки. Пиксель. Использование графических

примитивов. Операции с фрагментами изображения: выделение, копирование, поворот, отражение. Текстовый редактор. Правила набора текста. Текстовый процессор. Редактирование текста. Проверка правописания. Расстановка переносов. Свойства символов. Шрифт. Типы шрифтов (рубленые, с засечками, моноширинные). Полужирное и курсивное начертание. Свойства абзацев: границы, абзацный отступ, интервал, выравнивание. Вставка изображений в текстовые документы. Обтекание изображений текстом. Компьютерные презентации. Слайд. Добавление на слайд текста и изображений. Работа с несколькими слайдами.

### **6 класс**

Цифровая грамотность Типы компьютеров: персональные компьютеры, встроенные компьютеры, суперкомпьютеры. Иерархическая файловая система. Файлы и папки (каталоги). Путь к файлу (папке, каталогу). Полное имя файла (папки, каталога). Работа с файлами и каталогами средствами операционной системы: создание, копирование, перемещение, переименование и удаление файлов и папок (каталогов). Поиск файлов средствами операционной системы. Компьютерные вирусы и другие вредоносные программы. Программы для защиты от вирусов. Встроенные антивирусные средства операционных систем.

#### **Теоретические основы информатики**

Информационные процессы. Получение, хранение, обработка и передача информации

(данных). Двоичный код. Представление данных в компьютере как текстов в двоичном алфавите. Количество всевозможных слов (кодовых комбинаций) фиксированной длины в двоичном алфавите. Преобразование любого алфавита к двоичному. Информационный объѐм данных. Бит – минимальная единица количества информации — двоичный разряд. Байт, килобайт, мегабайт, гигабайт. Характерные размеры файлов различных типов (страница текста, электронная книга, фотография, запись песни, видеоклип, полнометражный фильм).

#### **Алгоритмизация и основы программирования**

Среда текстового программирования. Управление исполнителем(например, исполнителем Черепаха). Циклические алгоритмы. Переменные. Разбиение задачи на подзадачи, использование вспомогательных алгоритмов (процедур). Процедуры с параметрами.

#### **Информационные технологии**

Векторная графика. Создание векторных рисунков встроенными средствами

текстового процессора или других программ (приложений). Добавление векторных рисунков

в документы. Текстовый процессор. Структурирование информации с помощью списков. Нумерованные, маркированные и многоуровневые списки. Добавление таблиц в текстовые документы. Создание компьютерных презентаций. Интерактивные элементы. Гиперссылки.

### **ПЛАНИРУЕМЫЕ ОБРАЗОВАТЕЛЬНЫЕ РЕЗУЛЬТАТЫ**

Изучение информатики в 5–6 классах направлено на достижение обучающимися следующих личностных, метапредметных и предметных результатов освоения учебного предмета

### **ЛИЧНОСТНЫЕ РЕЗУЛЬТАТЫ**

Личностные результаты имеют направленность на решение задач воспитания, развития и социализации обучающихся средствами предмета

#### **Патриотическое воспитание:**

- ценностное отношение к отечественному культурному, историческому и научному наследию;
- понимание значения информатики как науки в жизни современного общества;
- заинтересованность в научных знаниях о цифровой трансформации современного общества.

#### **Духовно-нравственное воспитание:**

- ориентация на моральные ценности и нормы в ситуациях нравственного выбора;
- готовность оценивать своѐ поведение и поступки, а также поведение и поступки других людей с позиции нравственных и правовых норм с учѐтом осознания последствий поступков;
- активное неприятие асоциальных поступков, в том числе в сети Интернет

### **Гражданское воспитание:**

- представление о социальных нормах и правилах межличностных отношений в коллективе, в том числе в социальных сообществах; соблюдение правил безопасности, в том числе навыков безопасного поведения в интернет-среде;
- ориентация на совместную деятельность при выполнении учебных, познавательных задач, создании учебных проектов;
- стремление к взаимопониманию и взаимопомощи в процессе этой учебной деятельности;
- стремление оценивать своѐ поведение и поступки своих товарищей с позиции нравственных и правовых норм с учѐтом осознания последствий поступков.

#### **Ценности научного познания:**

- наличие представлений об информации, информационных процессах информационных технологиях, соответствующих современному уровню развития науки и общественной практики; интерес к обучению и познанию; любознательность; стремление к самообразованию;
- овладение начальными навыками исследовательской деятельности, установка на осмысление опыта, наблюдений, поступков и стремление совершенствовать пути достижения индивидуального и коллективного благополучия;
- наличие базовых навыков самостоятельной работы с учебными текстами, справочной литературой, разнообразными средствами информационных технологий, а также умения самостоятельно определять цели своего обучения, ставить и формулировать для себя новые задачи в учѐбе и познавательной деятельности, развивать мотивы и интересы своей познавательной деятельности

### **Формирование культуры здоровья:**

- установка на здоровый образ жизни, в том числе и за счѐт освоения и соблюдения требований безопасной эксплуатации средств ИКТ;
- соблюдение временных норм работы с компьютером.

#### **Трудовое воспитание:**

 интерес к практическому изучению профессий в сферах профессиональной деятельности, связанных с информатикой, программированием и информационными технологиями, основанных на достижениях науки информатики и научно-технического прогресса.

#### **Экологическое воспитание:**

 наличие представлений о глобальном характере экологических проблем и путей их решения, в том числе с учѐтом возможностей ИКТ.

### **Адаптация обучающегося к изменяющимся условиям социальной среды:**

 освоение обучающимися социального опыта, основных социальных ролей, соответствующих ведущей деятельности возраста, норм и правил общественного поведения, форм социальной жизни в группах и сообществах, в том числе в виртуальном пространстве

### **МЕТАПРЕДМЕТНЫЕ РЕЗУЛЬТАТЫ**

Метапредметные результаты освоения образовательной программы по информатике отражают овладение универсальными учебными действиями — познавательными, коммуникативными, регулятивными

### **Универсальные познавательные действия**

### **Базовые логические действия:**

- умение определять понятия, создавать обобщения, устанавливать аналогии, классифицировать, самостоятельно выбирать основания и критерии для классификации, устанавливать причинно-следственные связи, строить логические рассуждения, делать умозаключения (индуктивные, дедуктивные и по аналогии) и выводы;
- умение создавать, применять и преобразовывать знаки и символы, модели и схемы для решения учебных и познавательных задач;
- самостоятельно выбирать способ решения учебной задачи (сравнивать несколько вариантов решения, выбирать наиболее подходящий с учѐтом самостоятельно выделенных критериев).

### **Базовые исследовательские действия:**

формулировать вопросы, фиксирующие разрыв между реальным и желательным

состоянием ситуации, объекта, и самостоятельно устанавливать искомое и данное;

- оценивать применимость и достоверность информации, полученной в ходе  $\frac{1}{2}$ исследования;
- прогнозировать возможное дальнейшее развитие процессов, событий и их последствия в аналогичных или сходных ситуациях, а также выдвигать предположения об их развитии в новых условиях и контекстах.

### Работа с информацией:

- выявлять дефицит информации, данных, необходимых для решения поставленной залачи:
- применять основные методы и инструменты при поиске и отборе информации из источников с учётом предложенной учебной задачи и заданных критериев;
- выбирать, анализировать, систематизировать и интерпретировать информацию  $\frac{1}{2}$ различных видов и форм представления;
- выбирать оптимальную форму представления информации и иллюстрировать решаемые задачи несложными схемами, диаграммами, иными графическими объектами и их комбинациями;
- оценивать достоверность информации по критериям, предложенным учителем или сформулированным самостоятельно:
- запоминать и систематизировать информацию.

### Универсальные и коммуникативные

### лействия Обшение:

- сопоставлять свои суждения с суждениями других участников диалога, обнаруживать различие и сходство позиций;
- публично представлять результаты выполненного опыта (эксперимента, исследования, проекта):
- выбирать формат выступления с учётом задач презентации и особенностей аудитории и в соответствии с ним составлять устные и письменные тексты с использованием иллюстративных материалов

#### Совместная деятельность (сотрудничество):

- понимать и использовать преимущества командной и индивидуальной работы при решении конкретной проблемы, в том числе при создании информационного продукта;
- $\frac{1}{2}$ принимать цель совместной информационной деятельности по сбору, обработке, передаче, формализации информации; коллективно строить действия по её достижению: распределять роли, договариваться, обсуждать процесс и результат совместной работы:
- выполнять свою часть работы с информацией или информационным продуктом,  $\overline{\phantom{0}}$ достигая качественного результата по своему направлению и координируя свои действия с другими членами команды;
- оценивать качество своего вклада в общий информационный продукт по критериям,  $\frac{1}{2}$ самостоятельно сформулированным участниками взаимодействия;
- $\overline{\phantom{0}}$ сравнивать результаты с исходной задачей и вклад каждого члена команды в достижение результатов, разделять сферу ответственности и проявлять готовность к предоставлению отчёта перед группой.

#### Универсальные регулятивные действия

### Самоорганизация:

- выявлять в жизненных и учебных ситуациях проблемы, требующие решения;
- составлять алгоритм решения задачи (или его часть), выбирать способ решения учебной задачи с учётом имеющихся ресурсов и собственных возможностей, аргументировать выбор варианта решения задачи:
- составлять план действий (план реализации намеченного алгоритма решения), корректировать предложенный алгоритм с учётом получения новых знаний об изучаемом объекте.

### Самоконтроль (рефлексия):

- владеть способами самоконтроля, самомотивации и рефлексии;
- учитывать контекст и предвидеть трудности, которые могут возникнуть при решении учебной задачи, адаптировать решение к меняющимся обстоятельствам; вносить коррективы в деятельность на основе новых обстоятельств, изменившихся ситуаций, установленных ошибок, возникших трудностей;
- оценивать соответствие результата цели и условиям.

### Эмониональный интеллект:

- ставить себя на место другого человека, понимать мотивы и намерения другого.

### Принятие себя и других:

- осознавать невозможность контролировать всё вокруг даже в условиях открытого доступа к любым объёмам информации.

### ПРЕДМЕТНЫЕ РЕЗУЛЬТАТЫ

### 5 класс

- соблюдать правила гигиены и безопасности при работе с компьютером и другими элементами цифрового окружения; иметь представление о правилах безопасного поведения в Интернете:
- называть основные компоненты персональных компьютеров и мобильных устройств, объяснять их назначение;
- понимать содержание понятий «программное обеспечение», «операционная  $\equiv$ система», «файл»:
- искать информацию в Интернете (в том числе по выбранным ключевым словам, по изображению); критически относиться к найденной информации, осознавая опасность для личности и общества распространения вредоносной информации;
- запускать прикладные программы (приложения) и завершать их работу;
- пояснять на примерах смысл понятий «алгоритм», «исполнитель», «программа управления исполнителем», «искусственный интеллект»;
- составлять программы для управления исполнителем в среде блочного или текстового программирования с использованием последовательного выполнения операций и циклов;
- создавать, редактировать, форматировать и сохранять текстовые документы; знать правила набора текстов; использовать автоматическую проверку правописания; устанавливать свойства отдельных символов, слов и абзацев; иллюстрировать документы с помощью изображений;
- создавать и редактировать растровые изображения;
- использовать инструменты графического редактора для выполнения операций с фрагментами изображения;

 создавать компьютерные презентации, включающие текстовую и графическую информацию

### **6 класс**

- ориентироваться в иерархической структуре файловой системы: записывать полное имя файла или папки (каталога), путь к файлу или папке (каталогу);
- работать с файловой системой персонального компьютера с использованием графического интерфейса: создавать, копировать, перемещать, переименовывать и удалять файлы и папки (каталоги), выполнять поиск файлов;
- защищать информацию, в том числе персональные данные, от вредоносного программного обеспечения с использованием встроенных в операционную систему или распространяемых отдельно средств защиты;
- пояснять на примерах смысл понятий «информационный процесс», «обработка информации», «хранение информации», «передача информации»;
- иметь представление об основных единицах измерения информационного объѐма данных;
- сравнивать размеры текстовых, графических, звуковых файлов и видеофайлов;
- разбивать задачи на подзадачи;
- составлять программы для управления исполнителем в среде текстового программирования, в том числе с использованием циклов и вспомогательных алгоритмов (процедур) с параметрами;
- объяснять различие между растровой и векторной графикой;
- создавать простые векторные рисунки и использовать их для иллюстрации создаваемых документов;
- создавать и редактировать текстовые документы, содержащие списки, таблицы;
- создавать интерактивные компьютерные презентации, в том числе с элементами анимации

### **ТЕМАТИЧЕСКОЕ ПЛАНИРОВАНИЕ**

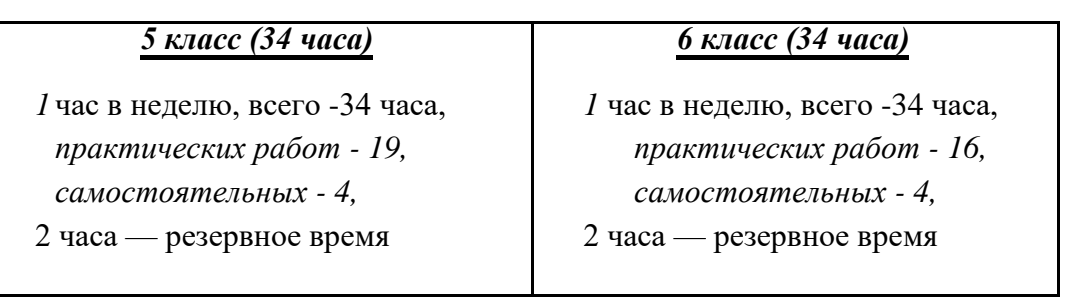

## ТЕМАТИЧЕСКОЕ ПЛАНИРОВАНИЕ

5 класс (34 часа)

| Темы, раскрывающие<br>данный раздел<br>программы,<br>и количество часов,<br>отводимое на их изучение        | Учебное содержание                                                                                                    | Основные виды деятельности<br>учащихся при изучении темы<br>(на основе учебных действий)                                                                                                    | Виды, формы<br>деятельности<br>(корректируются по мере<br>подготовки и проведения урока)                                                                       | Электронные<br>образовательные ресурсы<br>(ЭОР), ресурсы Интернет<br>(Ссылки на ЭОР<br>корректируются по<br>мере подготовки и<br>проведения урока),<br>мультимедиа программы,<br>электронные учебники,<br>задачники, библиотеки,<br>виртуальные лаборатории,<br>игровые программы,<br>коллекции ЦОР. |
|----------------------------------------------------------------------------------------------------|----------------------------------------------------------------------------------------------------|----------------------------------------------------------------------------------------------------|----------------------------------------------------------------------------------------------------|----------------------------------------------------------------------------------------------------|
|                                                                                                    |                                                                                                    | РАЗДЕЛ 1. Цифровая грамотность (7 часов)                                                                                                    |                                                                                                    |                                                                                                    |
| Тема 1.<br>Компьютер - универсальное<br>вычислительное устройство,<br>работающее по программе<br>$(2$ часа) | Правила гигиены и безопасности<br>при работе с компьютерами,<br>мобильными устройствами<br>и другими элементами цифрового<br>окружения. Компьютер -<br>универсальное вычислительное<br>устройство, работающее по<br>программе. Мобильные устройства.<br>Основные компоненты персональных<br>компьютеров и мобильных<br>устройств. Процессор. Оперативная<br>и долговременная память.<br>Устройства ввода и вывода. | Приводить примеры ситуаций<br>правильного и неправильного<br>поведения в компьютерном классе,<br>соблюдения и несоблюдения<br>гигиенических требований при<br>работе с компьютерами, знать<br>названия основных компонентов<br>персональных компьютеров и<br>мобильных устройств, объяснять их<br>назначение, объяснять работу<br>устройств компьютера с точки зрения<br>организации процедур ввода и<br>вывода информации. | Индивидуальные<br>карточки с вопросами;<br>Фронтальный опрос;<br>Экспресс тест;<br>Самооценка с<br>использованием<br>«Оценочного листа»;<br>интерактивный тест | http://metodist.lbz.ru/a<br>uthors/informatika/3/fil<br>es/eor5/presentations/5-<br>2-1-kompjuter-<br>universalnaja-mashina-<br>dlja-raboty-s-<br>informaciej.ppt<br>https://lbz.ru/metodist/a<br>uthors/informatika/3/fil<br>es/vWindows5.zip<br>http://www.lbz.ru/files<br>$\sqrt{5814/}$          |
| Тема 2.<br>Программы для компьютеров<br>Файлы и папки<br>$(3 \text{ vaca})$                                 | Программы для компьютеров<br>Пользователи и программисты<br>Прикладные программы<br>(приложения), системное<br>программное обеспечение<br>(операционные системы) Запуск и<br>завершение работы программы<br>(приложения). Имя файла (папки,<br>каталога)<br>Практические работы                                                                                                    | Объяснять содержание понятий<br>«программное обеспечение»,<br>«операционная система», «файл»<br>Определять программные средства,<br>необходимые для осуществления<br>информационных процессов при<br>решении задач                                                                                                    | Практическая работа;<br>Самооценка по<br>«Оценочному листу»                                                                                                    | https://lbz.ru/metodist/<br>authors/informatika/3/<br>files/vWindows5.zip<br>http://www.lbz.ru/files<br>/5814/<br>http://school-<br>collection.edu.ru/catalo<br>g/res/f94504de-9f7f-<br>4c2c-8ae2-<br>2155adee914c/?interfac                                                                         |

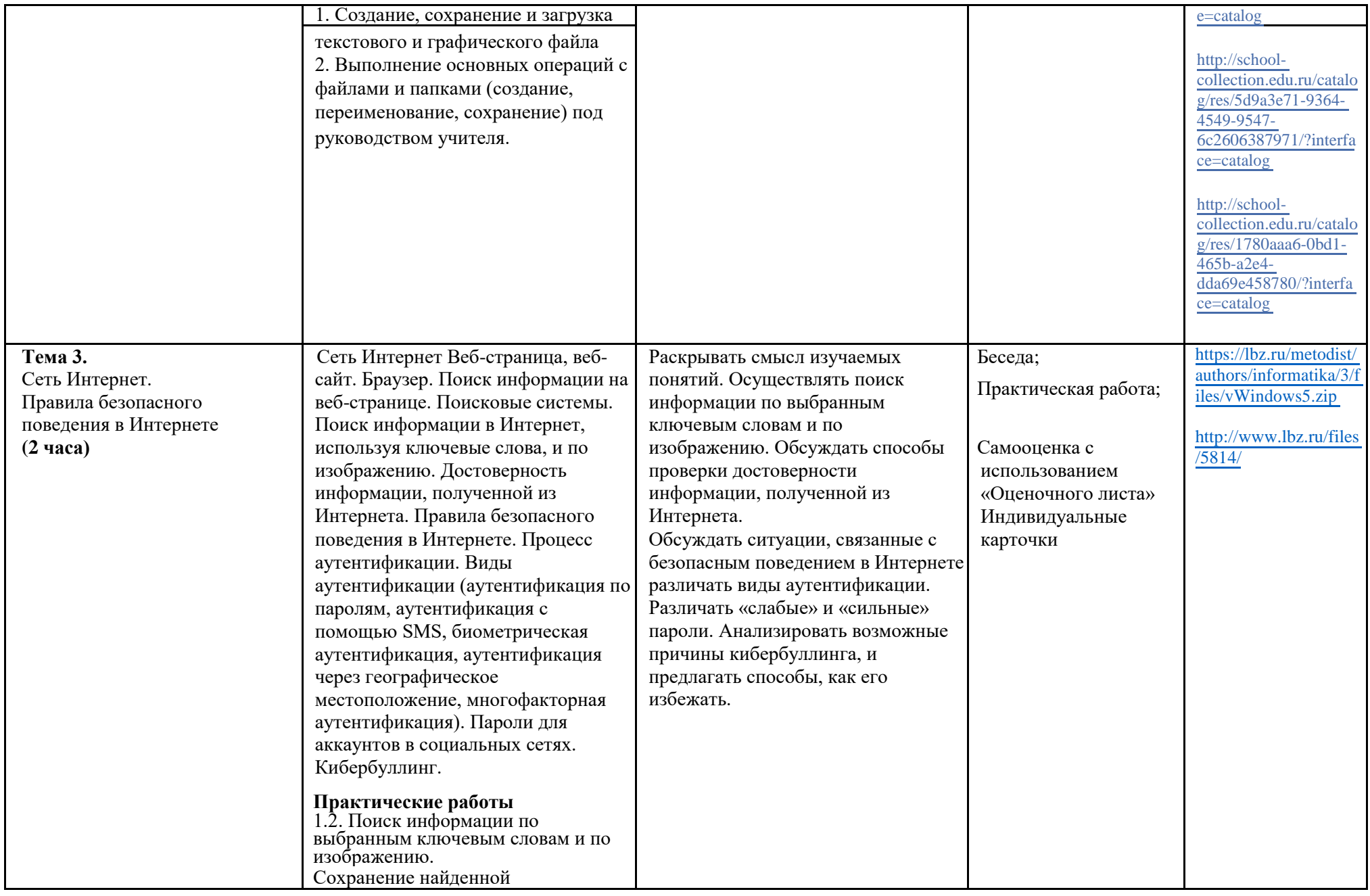

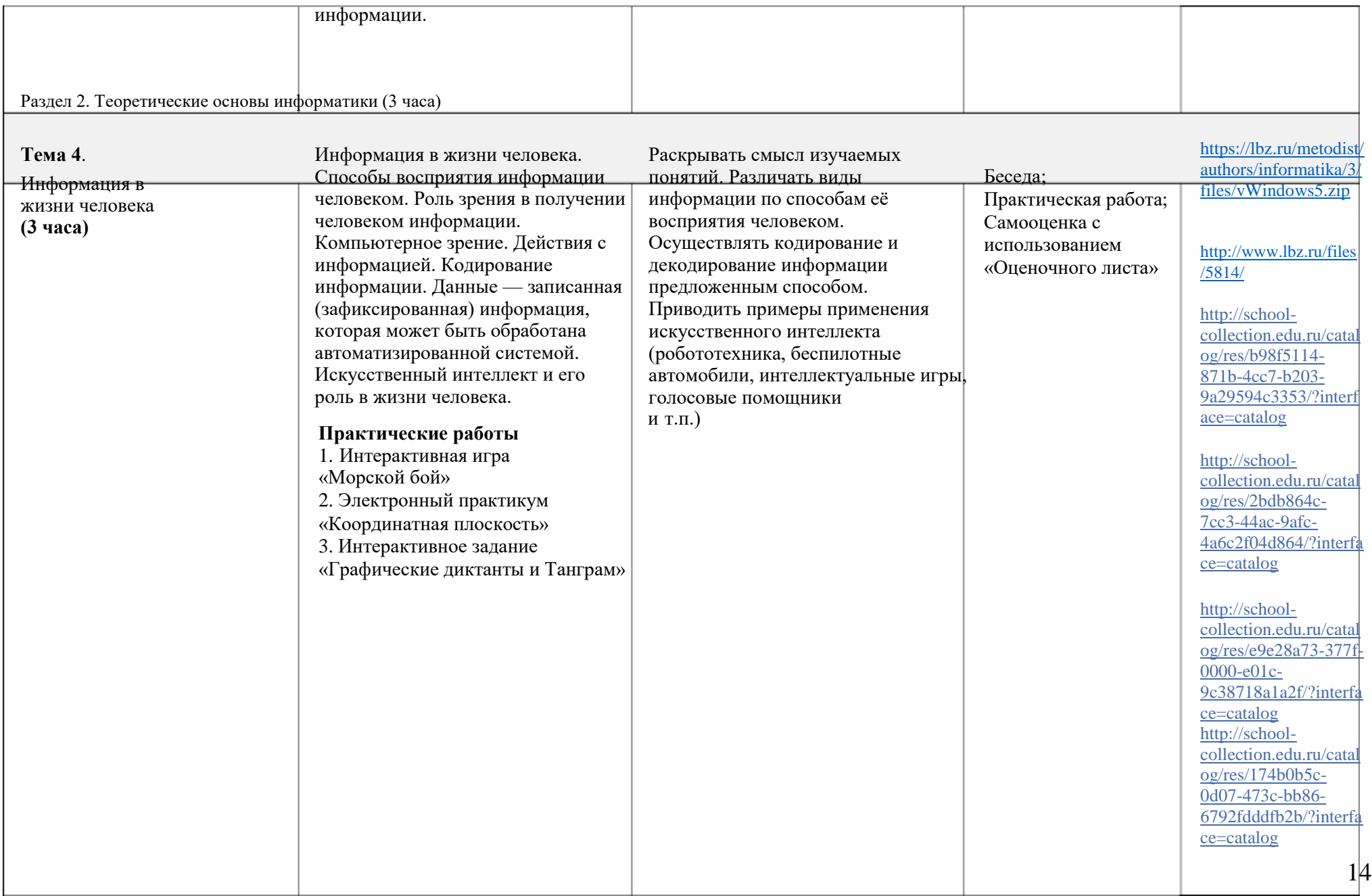

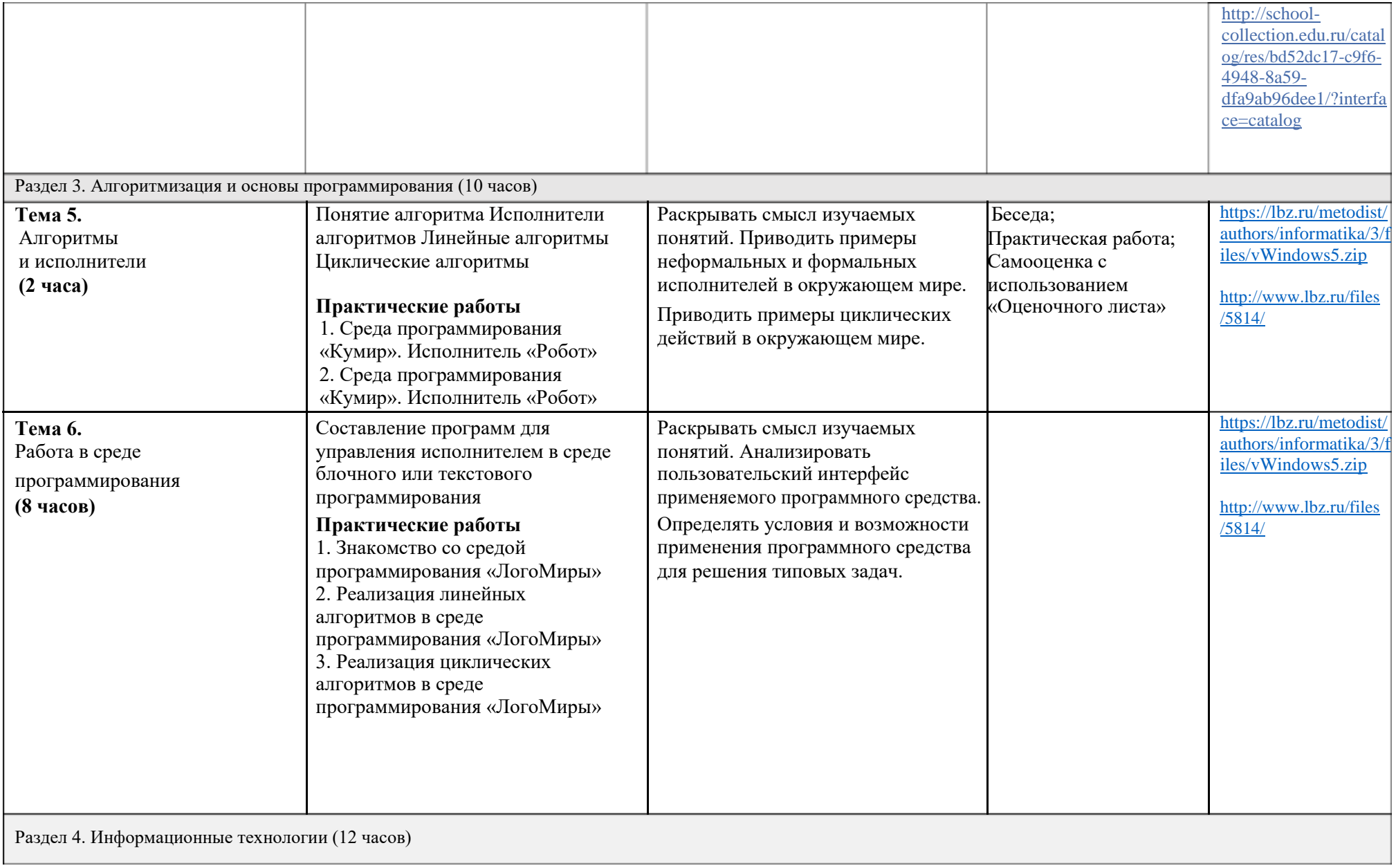

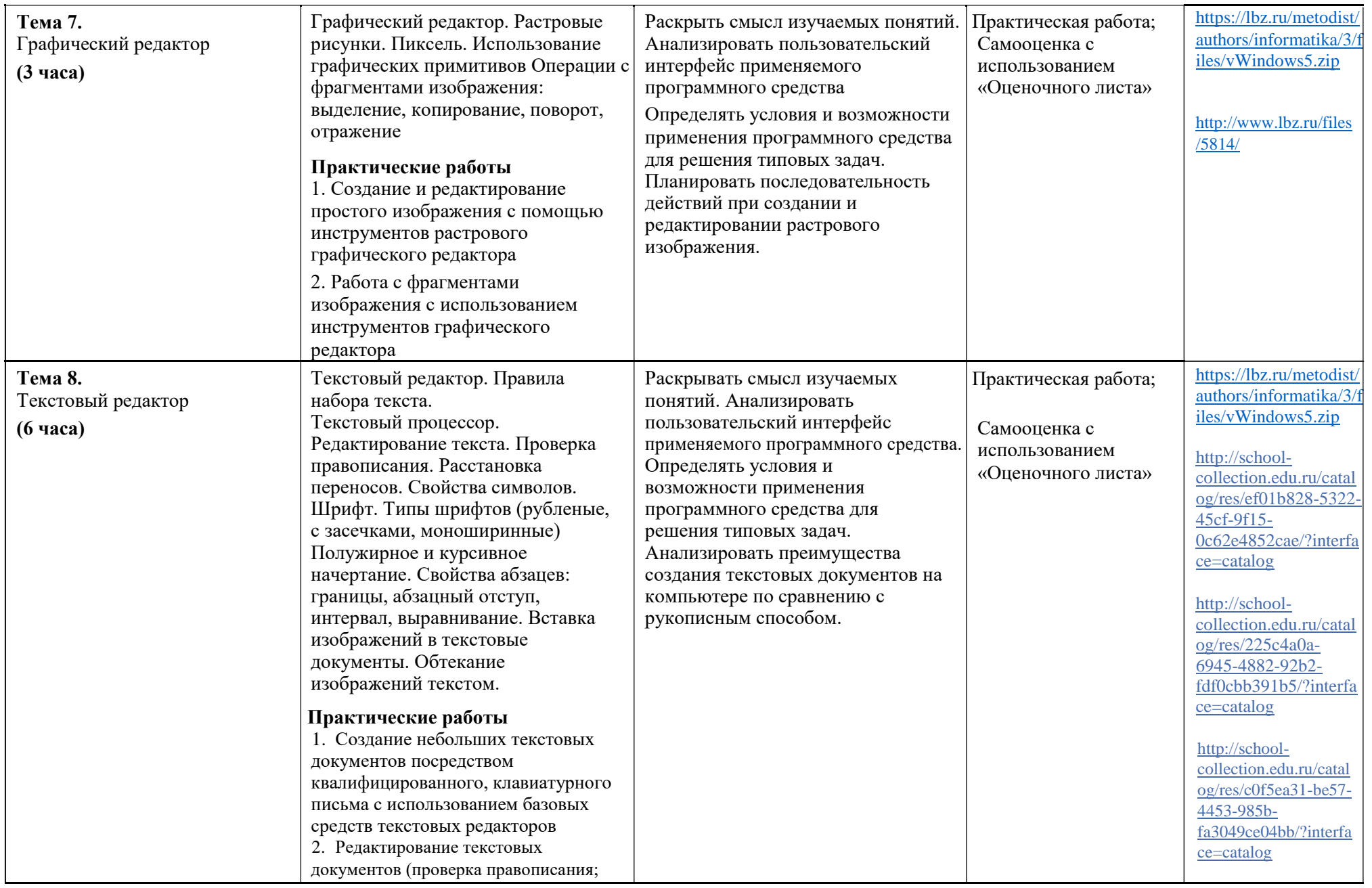

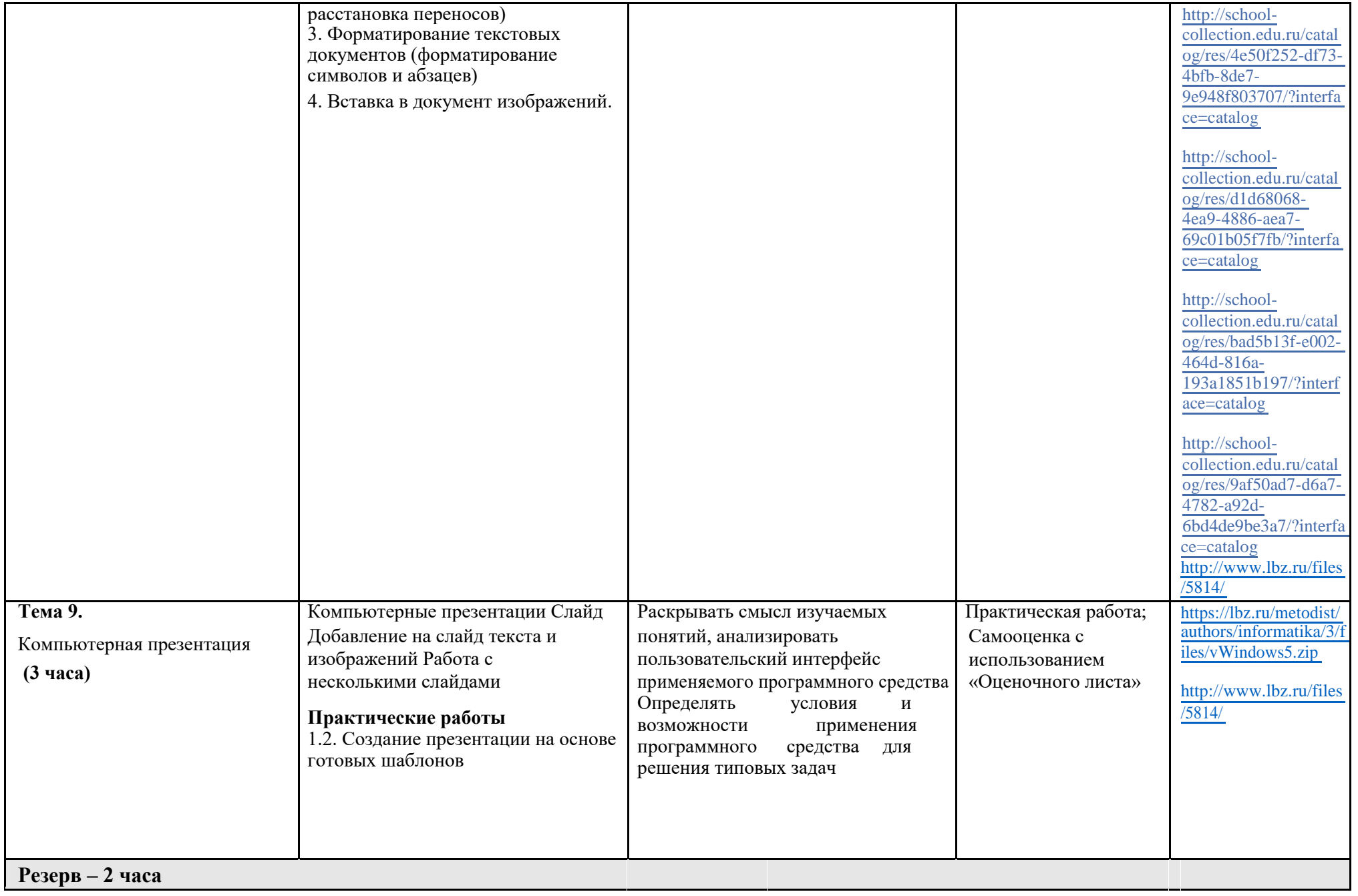

## **ТЕМАТИЧЕСКОЕ ПЛАНИРОВАНИЕ 6 класс (34 часа)**

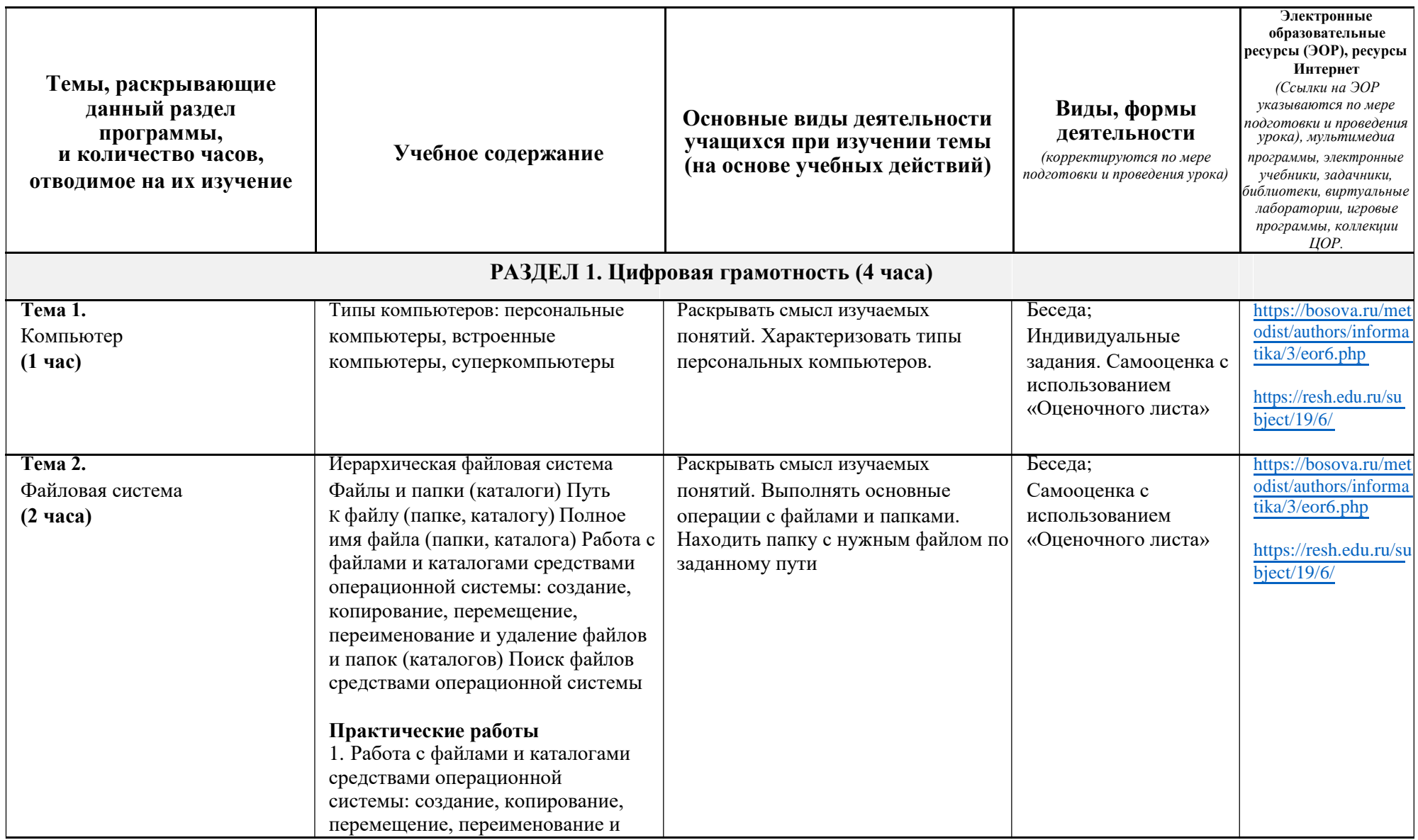

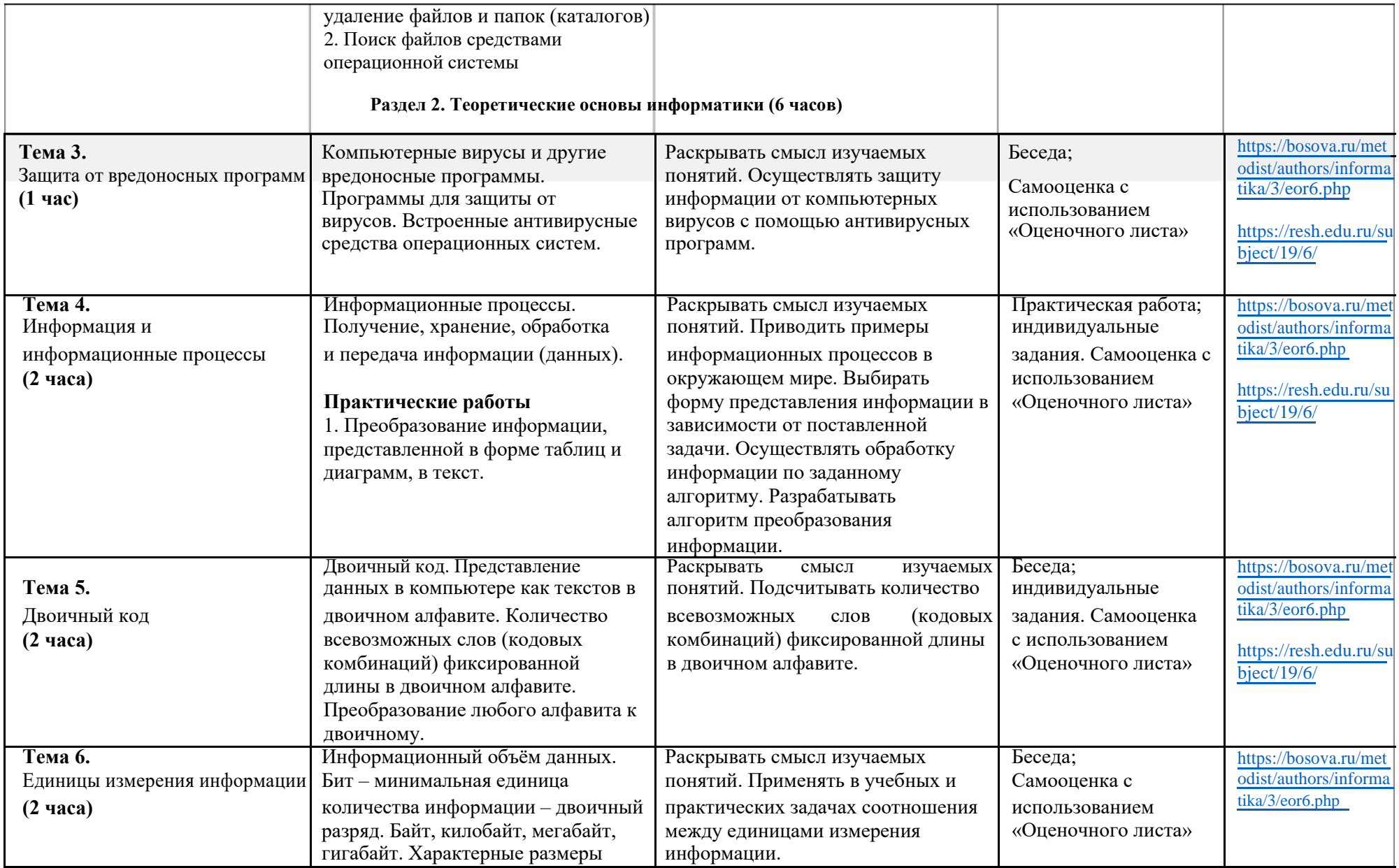

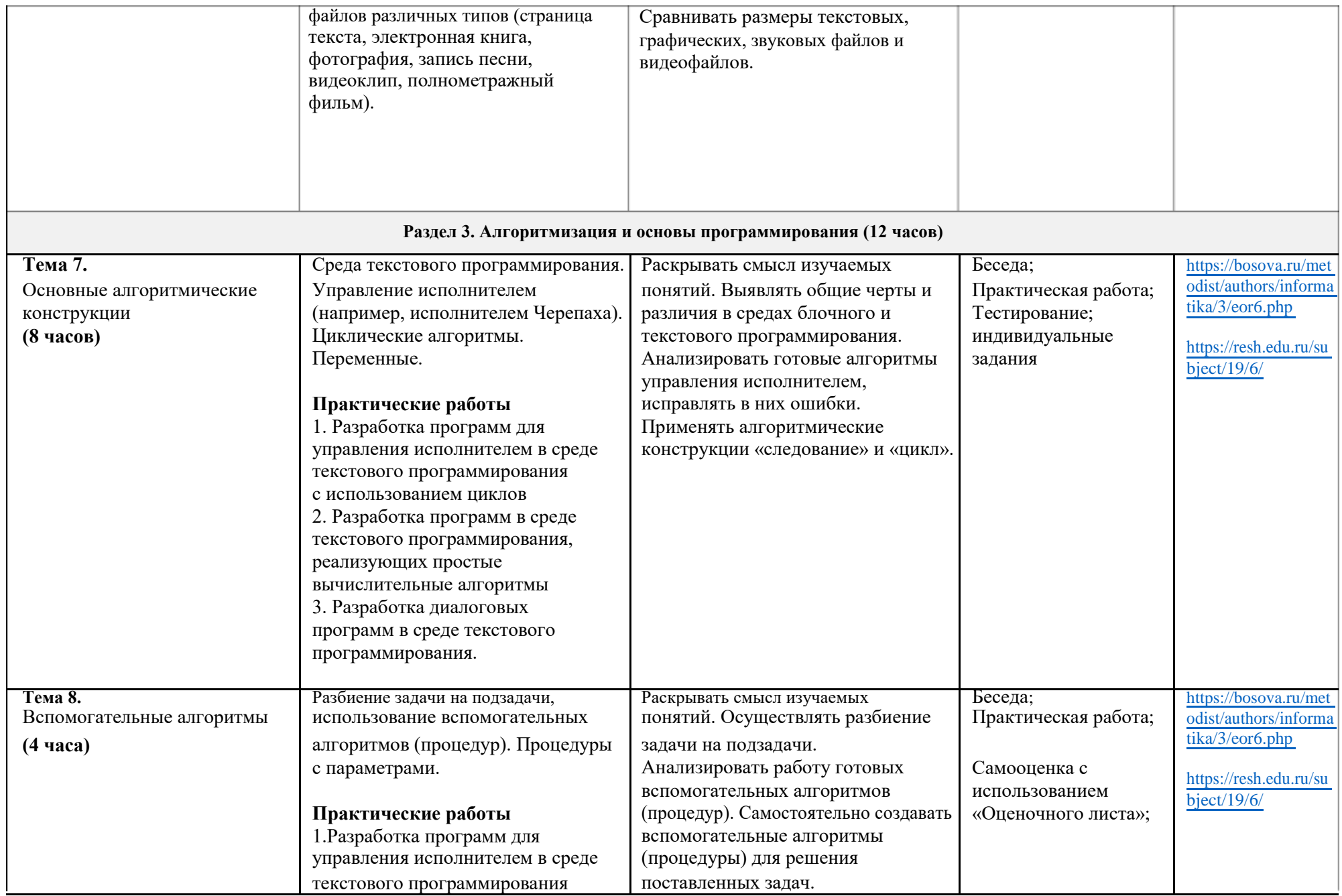

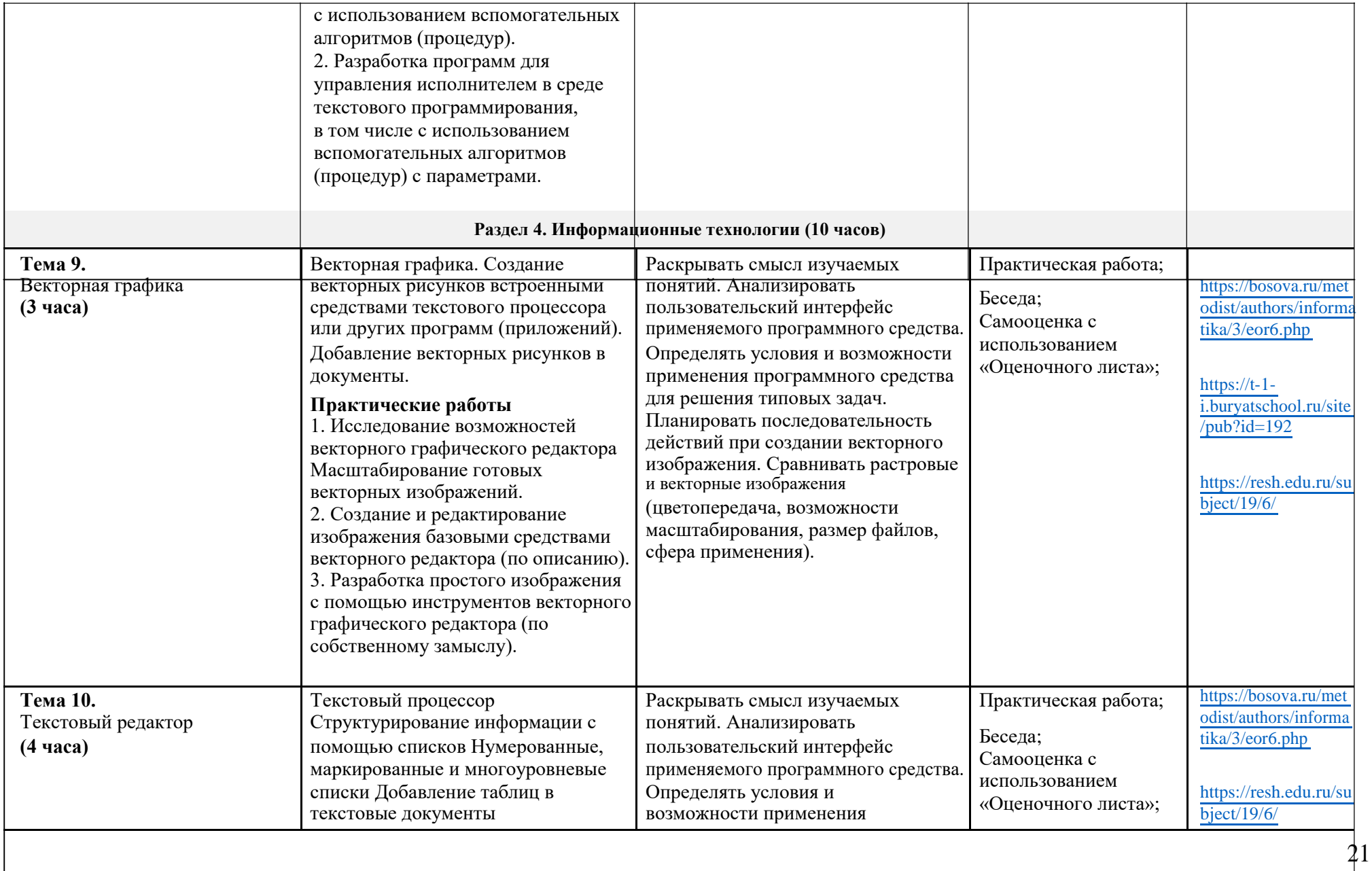

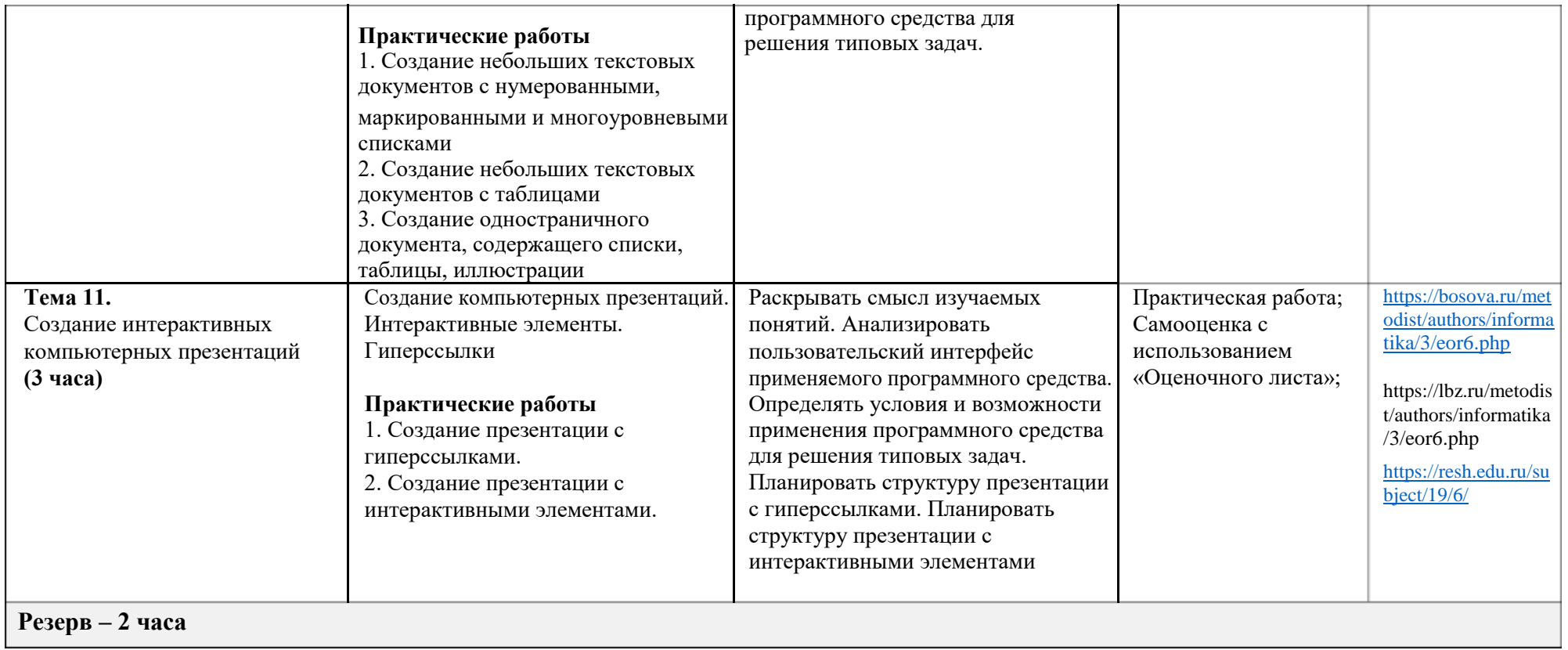

### **Поурочное планирование**

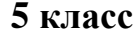

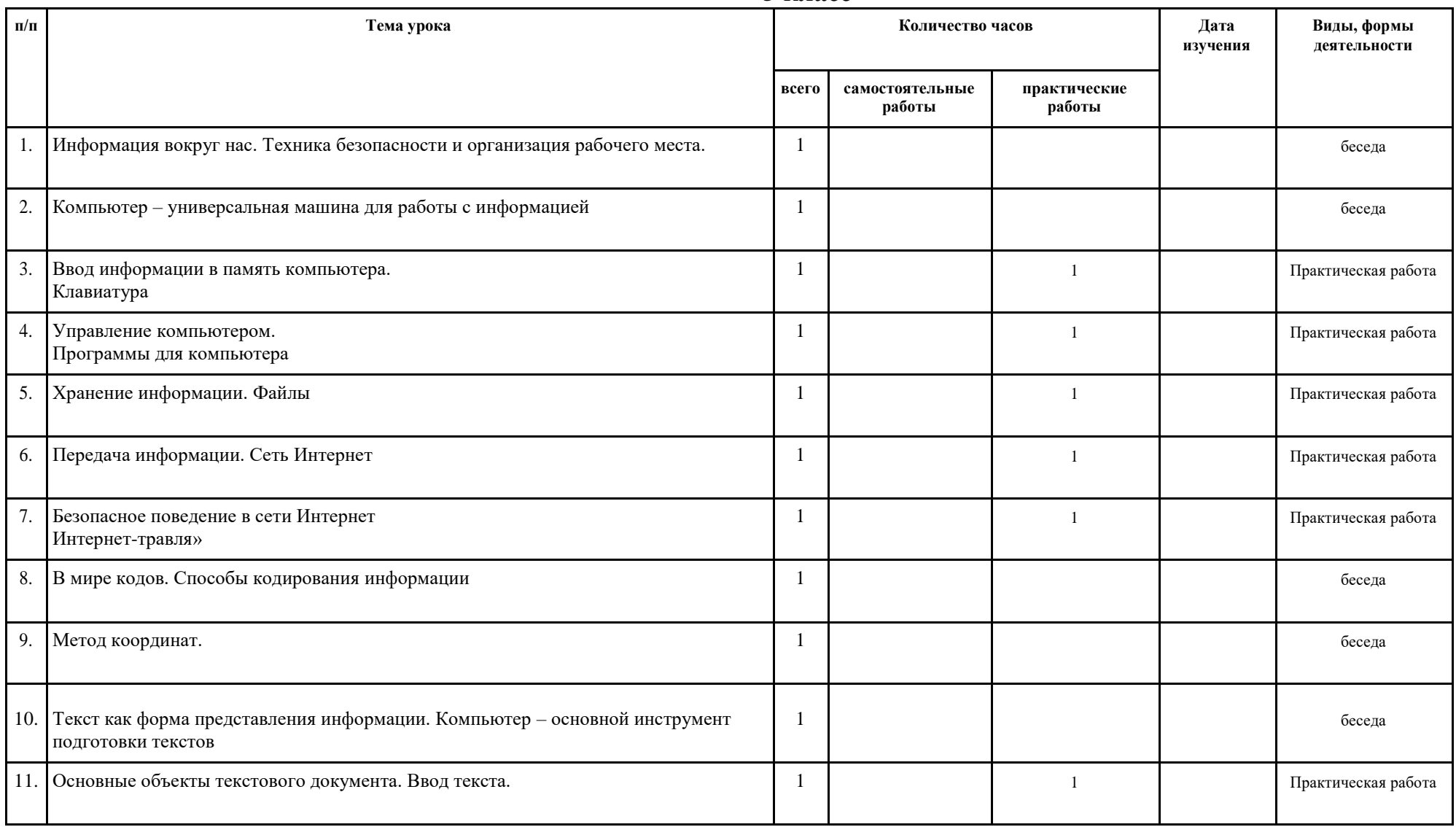

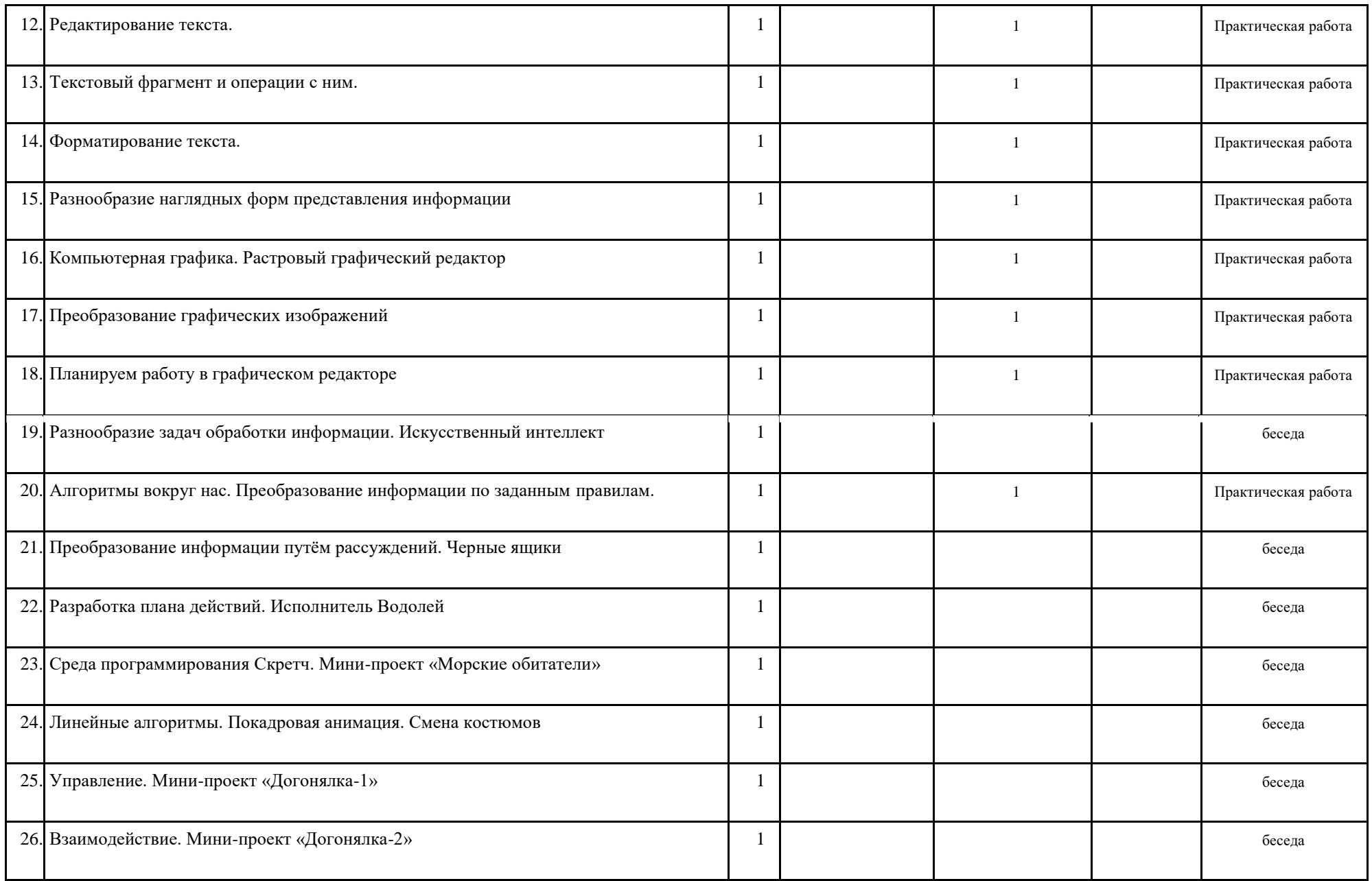

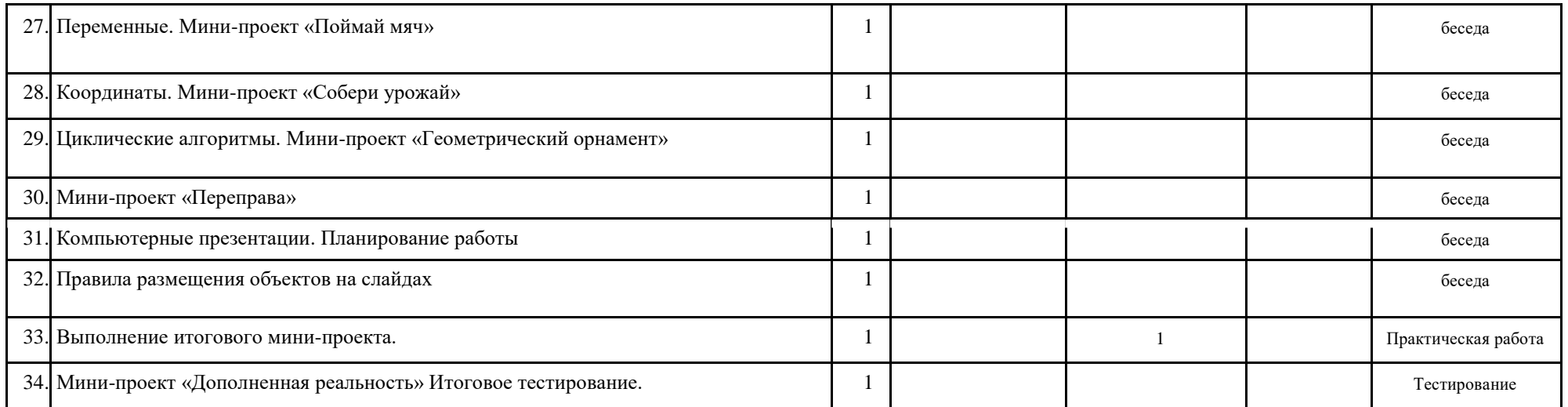

# **Поурочное планирование**

**6 класс**

|                                                      | Тема урока                                                                                                    |   | Количество часов          |                                    |                                       |                  |            |
|------------------------------------------------------|----------------------------------------------------------------------------------------------------|---|---------------------------|------------------------------------|---------------------------------------|------------------|------------|
| $\mathbf{N_2}$<br>$\Pi/\Pi$                          |                                                                                                    |   | Самостоятельные<br>работы | практическиераб<br>0 <sub>th</sub> | Виды, формы<br>деятельности           | изучения<br>Дата | Примечание |
| Раздел 1. Цифровая грамотность                       |                                                                                                    | 4 | $\mathbf{1}$              | $\overline{2}$                     |                                       |                  |            |
|                                                      | 1. Правила гигиены и техника безопасности при работе с компьютерами.<br>Компьютер. Типы компьютеров: персональные компьютеры, встроенные<br>компьютеры, суперкомпьютеры                                                                                                    |   | $\overline{0}$            | $\overline{0}$                     | беседа,<br>интерактивное<br>задание   |                  |            |
|                                                      | 2. Иерархическая файловая система Файлы и папки (каталоги). Путь<br>К файлу (папке, каталогу). Полное имя файла (папки, каталога)<br>Практическая работа №1. Работа с файлами и каталогами<br>средствами операционной системы: создание, копирование,<br>перемещение, переименование и удаление файлов и папок(каталогов) |   | $\Omega$                  |                                    | беседа.<br>практическая<br>работа     |                  |            |
| $\overline{3}$ .                                     | Поиск файлов средствами операционной системы<br>Практическая работа №2. Поиск файлов средствами операционной<br>системы                                                                                                    |   | $\Omega$                  |                                    | беседа,<br>практическая<br>работа     |                  |            |
| 4.                                                   | Цифровая грамотность                                                                                                    |   |                           | $\theta$                           | Самостоятельная<br>работа             |                  |            |
| Раздел 2. Теоретические основы информатики (6 часов) |                                                                                                    | 6 | $\mathbf{1}$              |                                    |                                       |                  |            |
| 5.                                                   | Компьютерные вирусы и другие вредоносные программы. Программы<br>для защиты от вирусов. Защита от вирусных программ. Встроенные<br>антивирусные средства операционных систем.                                                                                                    |   | $\Omega$                  | $\theta$                           | беседа,<br>индивидуальные<br>карточки |                  |            |
| 6.                                                   | Информационные процессы и информационные процессы.<br>Получение, хранение, обработка и передача информации (данных).                                                                                                    |   | $\theta$                  |                                    | беседа,<br>практическая<br>работа     |                  |            |

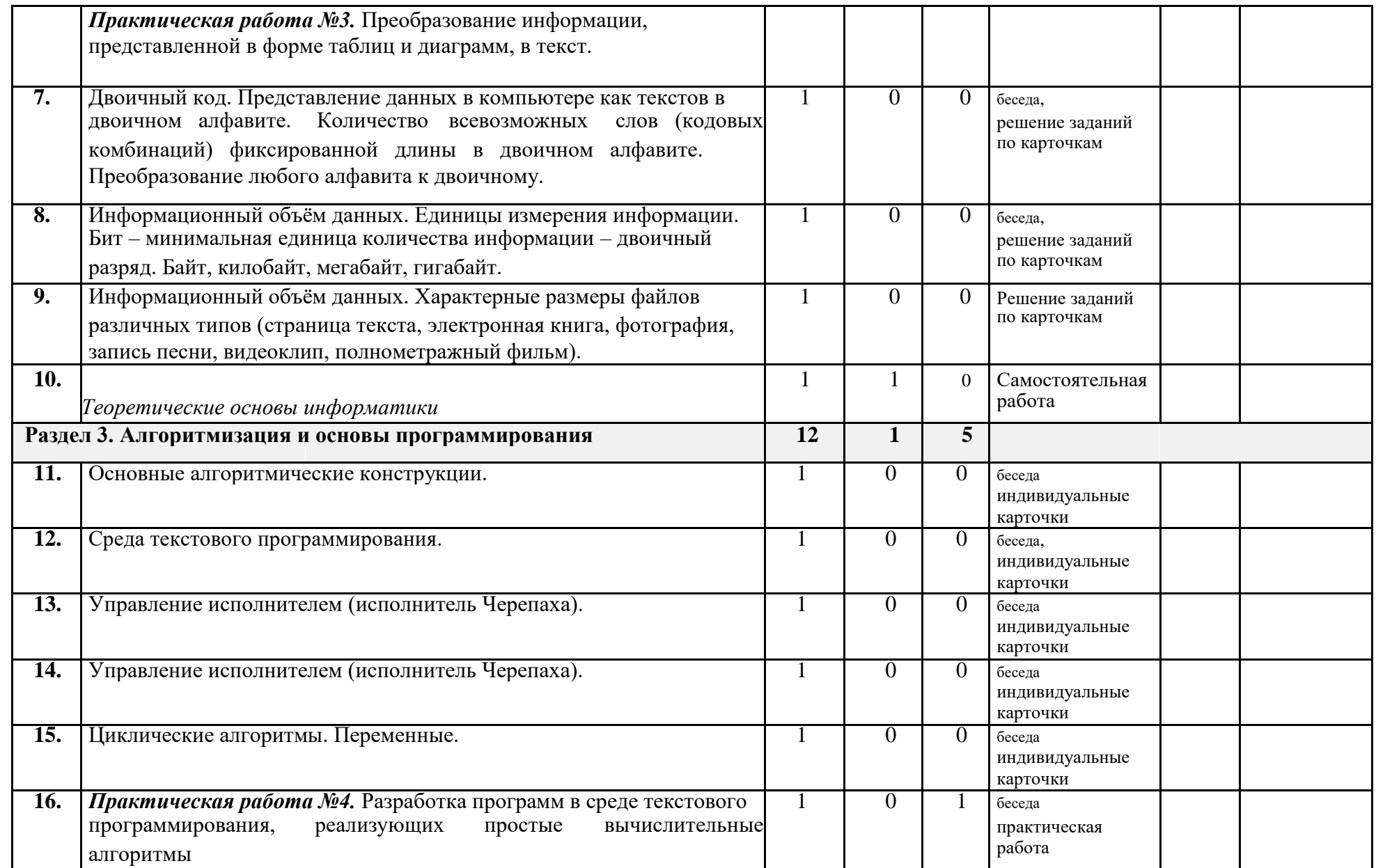

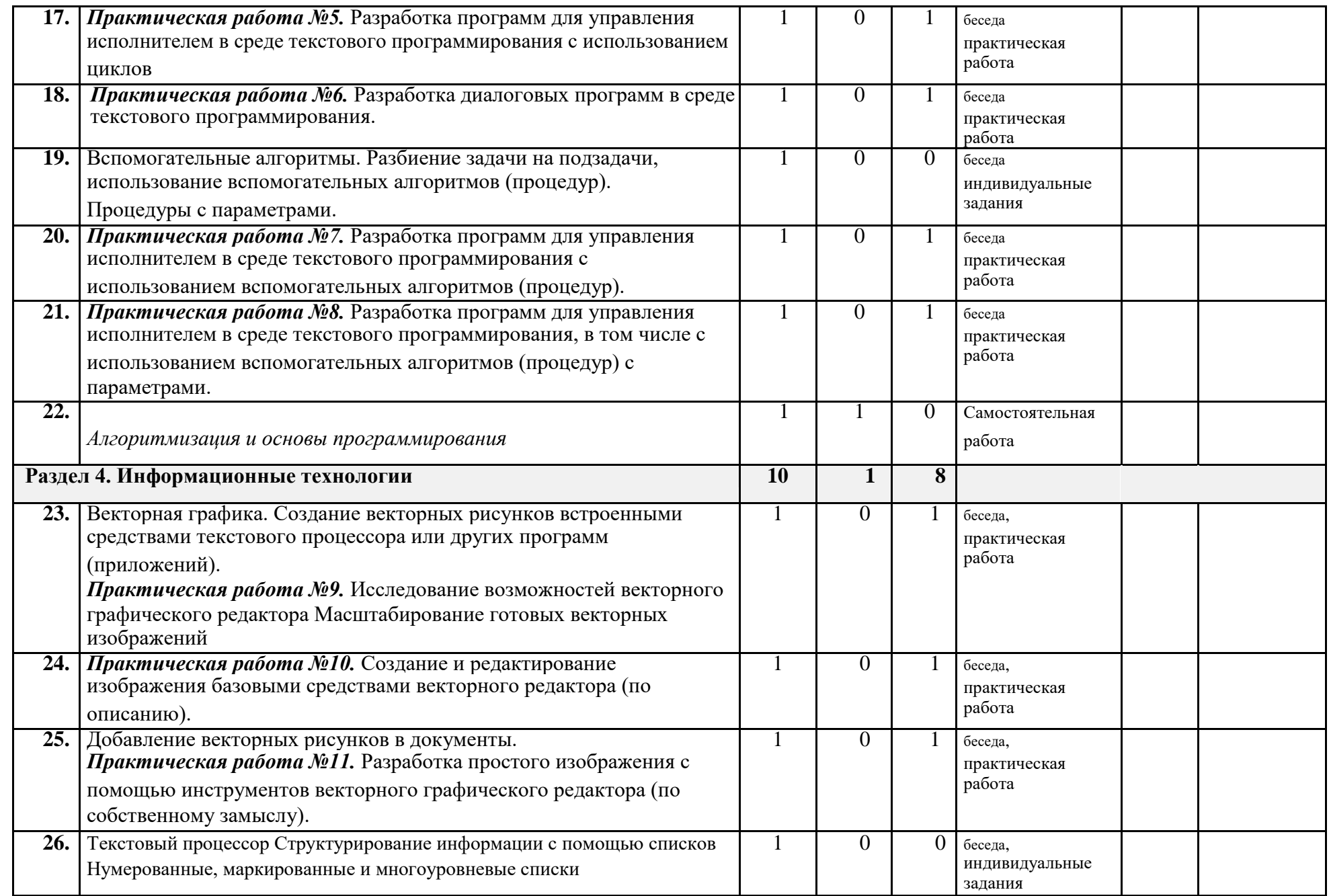

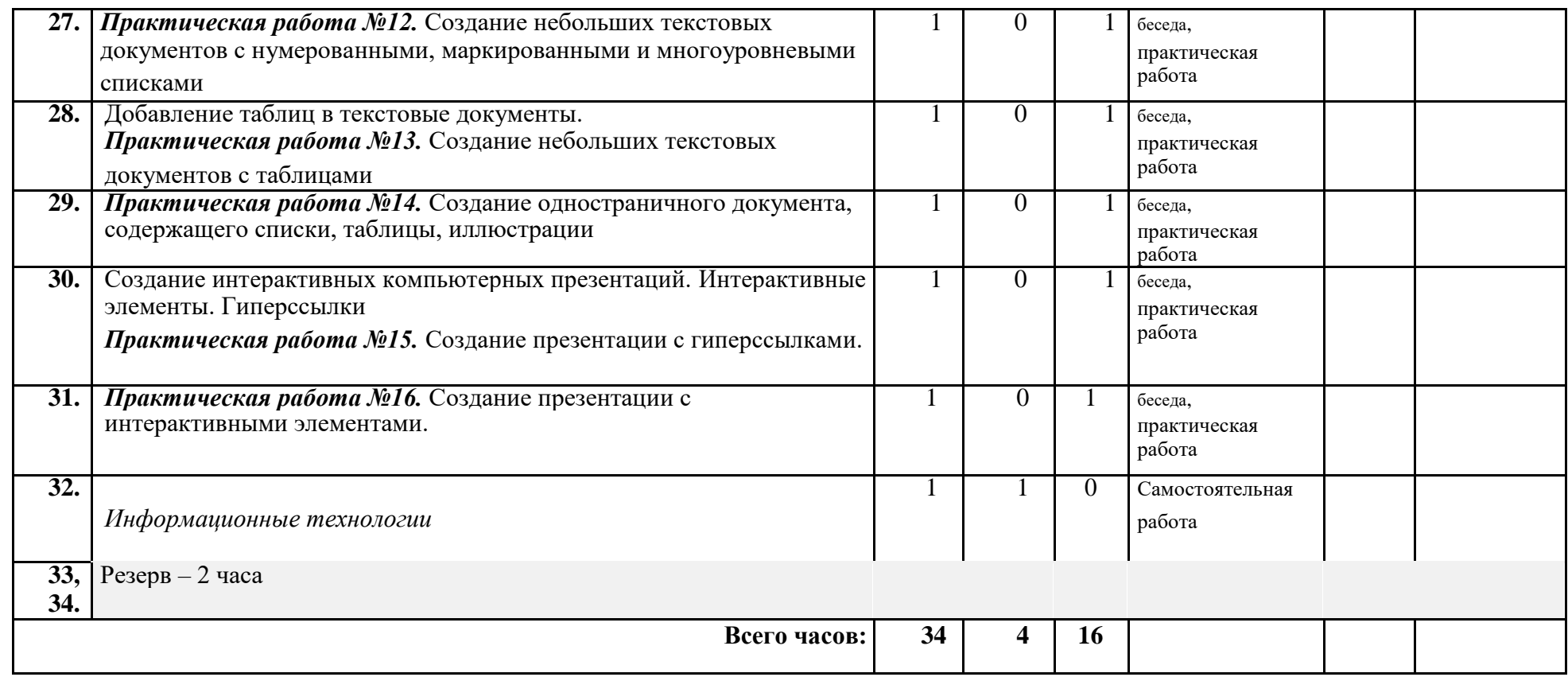

### **УЧЕБНО-МЕТОДИЧЕСКОЕ ОБЕСПЕЧЕНИЕ ОБРАЗОВАТЕЛЬНОГО ПРОЦЕССА**

### УЧЕБНЫЕ МАТЕРИАЛЫ ДЛЯ УЧЕНИКА

Информатика 5 класс**/**Информатика. 5, 6. класс. Авторский коллектив: Босова Л. Л./Босова А. Ю., 2021 г.

### МЕТОДИЧЕСКИЕ МАТЕРИАЛЫ ДЛЯ УЧИТЕЛЯ

https://resh.edu.ru/subject/19/6/ https://bosova.ru/metodist/communication/forum/forum16/ https://bosova.ru/books/1072/7396/ https://schoolgreen.ru/6-klass/elektronnoe-prilozhenie-6-klass-bosova-6.html https://inf.1sept.ru/ http://www.infoschool.narod.ru/ https://rabochaya-tetrad-i-uchebnik.com/j-1254x/tet1254.html https://it59mgn.ru/inf6pr/ http://eknigi.org/nauka\_i\_ucheba/33542-obshhaya-metodikaprepodavaniya-informatiki.html http://webpractice.cm.ru http://www.rusedu.info/ https://www.chopl.ru/ct-home/elektronnye-obrazovatelnye-resursy/item/85-eor.html http://eorhelp.ru/ https://interneturok.ru/article/informatika-6-klass http://pedsovet.org/m http://www.uchportal.ru/

### ЦИФРОВЫЕ ОБРАЗОВАТЕЛЬНЫЕ РЕСУРСЫ И РЕСУРСЫ СЕТИ ИНТЕРНЕТ

https://lbz.ru/metodist/iumk/informatics/er.php https://bosova.ru/metodist/authors/informatika/3/eor5.php https://bosova.ru/metodist/authors/informatika/3/eor6.php https://bosova.ru/metodist/authors/informatika/3/im.php http://school-collection.edu.ru/ https://it59mgn.ru/inf6pr/ https://it59mgn.ru/infcontrol6/ https://it59mgn.ru/infcontrol5/ https://onlinetestpad.com/ru/tests/informatics/6class https://onlinetestpad.com/ru/tests/informatics/5class http://school-collection.edu.ru/catalog/rubr/473cf27f-18e7-469d-a53e-08d72f0ec961/? http://www.klyaksa.net/htm/kopilka/index.htm http://tests.academy.ru http://imfourok.net https://externat.foxford.ru